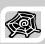

# INTERNET & WEB APPLICATION DEVELOPMENT SWE 444

Fall Semester 2008-2009 (081)

Module 4 (I): Data Description and Transformation, XML

#### **Dr. El-Sayed El-Alfy**

Computer Science Department King Fahd University of Petroleum and Minerals alfy@kfupm.edu.sa

# Objectives/Outline

- Objectives
  - Learn the basics of XML
  - Learn to markup data using XML
- Outline
  - Introduction
  - What is XML?
  - How can XML be Used?
  - Components of an XML Document
    - XML Declaration
    - Processing Instructions
    - × XML Elements
    - XML Attributes
  - Rules For Well-Formed XML

KFUPM-081© Dr. El-Alfy SWE 444 Internet & Web Application Development

#### Introduction

- > XML
- > XSL / XSLT
- > DTD
- > DOM
- > XSD
- > XPath
- > XForms

KFUPM-081© Dr. El-Alfy SWE 444 Internet & Web Application Development

### What is XML?

- XML stands for eXtensible Markup Language
- XML is a W3C Recommendation
- XML is a markup language much like HTML
- A portable open (i.e., nonproprietary) technology for data storage and exchange
- Widely supported from the big IT companies
- $\boldsymbol{\mathsf{A}}$  meta-language, thus permits document authors to create custom markup for any type of information
  - Can create entirely new markup languages that describe specific types of data, including mathematical formulas, chemical molecular structures, music and recipes
- > XML documents are typically files with the .xml extension
- > XML documents are readable by both humans and machines
- Built-in internationalization via Unicode
- Built-in error-handling
- Optimized for network operations
- An XML parser is responsible for identifying components of XML documents and then storing those components in a data structure for manipulation

KFUPM-081© Dr. El-Alfy SWE 444 Internet & Web Application Development

## What is XML? (cont.)

- An XML document can optionally reference a Document Type Definition (DTD) or XML schema that defines the XML document's structure
  - XML with a DTD or XML Schema is designed to be self-descriptive
  - DTDs and schemas are essential for business-tobusiness (B2B) transactions and mission-critical systems.
- Validating XML documents ensures that disparate systems can manipulate data structured in standardized ways and prevents errors caused by missing or malformed data.

KFUPM-081© Dr. El-Alfy SWE 444 Internet & Web Application Development

4.5

#### **Example**

- An XML document begins with an optional XML declaration, which identifies the document as an XML document. The Versi on attribute specifies the version of XML syntax used in the document.
- > XML comments begin with <! -- and end with -->
- An XML document contains text that represents its content (i.e., data) and elements that specify its structure. XML documents delimit an element with start and end tags
- XML element names can be of any length and can contain letters, digits, underscores, hyphens and periods
  - Must begin with either a letter or an underscore, and they should not begin with "xml" in any combination of uppercase and lowercase letters, as this is reserved for use in the XML standards

KFUPM-081© Dr. El-Alfy SWE 444 Internet & Web Application Development

# Some History

- > SGML (Standard Generalized Markup Language)
  - ISO Standard, 1986, for data storage & exchange
  - Metalanguage for defining languages (through DTDs)
  - A famous SGML language: HTML
  - Separation of content and display
  - Used in U.S. gvt. & contractors, large manufacturing companies, technical info. Publishers,...
  - SGML reference is 600 pages long

#### > XML

- W3C recommendation in 1998
- Simple subset (80/20 rule) of SGML: "ASCII of the Web", "Semantic Web"
- XML specification is 26 pages long

KFUPM-081© Dr. El-Alfy SWE 444 Internet & Web Application Development

# Timeline

- l 986
  - SGML becomes a standard
- 1989
  - Tim Berners-Lee creates the WWW
- 1994
  - W3C established
- 1998
  - XML I.0W3C Recommendation
- Jan 2000
  - XHTML becomes W3C Recommendation
  - $^{\circ}$   $\,$  A Reformulation of HTML 4 in XML 1.0  $\,$
- > Feb 2004
  - W3C XML I.0 (Third Edition) Recommendation
  - http://www.w3.org/TR/2004/REC-xml-20040204/
- > Feb 2004
  - XML I.I Recommendation
  - http://www.w3.org/TR/2004/REC-xmI11-20040204/
  - updates XML to use Unicode 3

KFUPM-081© Dr. El-Alfy SWE 444 Internet & Web Application Development

4.8

#### XML vs. HTML

- > XML is not a replacement for HTML but a complement to it
- > They were designed with different goals
  - XML was designed to structure, store and transport data and to focus on what data is (not how to display)
  - HTML was designed to display data and to focus on how data looks.
     describes both structure (e.g. , <h2>, <em>) and appearance (e.g. <br/>, <font>, <i>)
- ► HTML and XML look similar because they are both SGML languages
  - Both HTML and XML use elements enclosed in tags
  - Both use tag attributes
  - HTML uses a fixed set of tags, whereas in XML, you make up your own tags
- > HTML is for humans
  - HTML describes web pages
  - You don't want to see error messages about the web pages you visit
  - $^{\circ}$  Browsers ignore and/or correct as many HTML errors as they can, so HTML is often sloppy
- XML is for computers
  - XML is used to mark up data so it can be processed by computers
  - The rules are strict and errors are not allowed
    - · In this way, XML is like a programming language
  - Current versions of most browsers can display XML

KFUPM-081© Dr. El-Alfy SWE 444 Internet & Web Application Development

4.9

## XML vs. HTML (cont.)

- > XML is Free and Extensible
  - XML tags are not predefined
    - XML allows the author to define his own tags and his own document structure
  - HTML uses a fixed, predefined, unchangeable set of tags
    - The author of HTML documents can only use tags that are defined in the HTML standard

KFUPM-081© Dr. El-Alfy SWE 444 Internet & Web Application Development

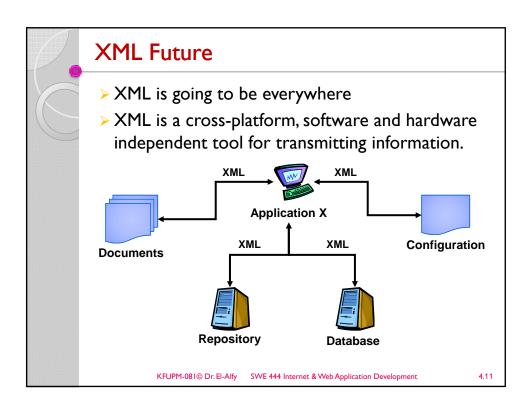

## Benefits of XML

- Open W3C standard
- Representation of data across heterogeneous environments
  - Cross platform
  - $\,^\circ\,$  Allows for high degree of interoperability
- > Strict rules
  - Syntax
  - Structure
  - Case sensitive

KFUPM-081© Dr. El-Alfy SWE 444 Internet & Web Application Development

### How can XML be Used?

- XML can Separate Data from HTML
  - With HTML, your data is stored inside the HTML document
    - To display dynamic data, it needs a lot of works to edit the html each time the data changes
  - $^\circ$  With XML, your data can be stored in separate XML files and with a JavaScript, you can read xml files and update the data content of the HTML document
    - In this way the underlying data will not require any changes to the HTML.
- > XML Simplifies Data Sharing
  - XML data is stored in plain text format; this provides a s/w and h/w-independent way of storing data that different applications can share
- XML Simplifies Data Transport
  - XML reduce the complexity of exchanging data between incompatible systems
- XML Simplifies Platform Changes
  - So you can easily upgrade to new systems (operating systems, new applications, or new browsers, etc) without losing data
- XML is Used to Create New Internet Languages
  - · A lot of new Internet languages are created with XML such as
    - XHTML the latest version of HTML
    - WSDL for describing available web services
    - · WAP and WML as markup languages for handheld devices
    - RSS languages for news feeds
    - · RDF and OWL for describing resources and ontology
    - · SMIL for describing multimedia for the web

KFUPM-081© Dr. El-Alfy SWE 444 Internet & Web Application Development

4.13

## Components of an XML Document

#### Elements

- XML elements form a tree structure that starts at "the root" and branches to "the leaves".
- Each element has a beginning and ending tag
  - <TAG\_NAME>. . . </TAG\_NAME>
- Elements can be empty (<TAG\_NAME />)

#### Attributes

- Describes an element; e.g. data type, data range, etc.
- · Can only appear on beginning tag
- Processing instructions
  - Encoding specification (Unicode by default)
  - · Namespace declaration
  - Schema declaration

KFUPM-081© Dr. El-Alfy SWE 444 Internet & Web Application Development

# 

#### **XML** Declaration

➤ The XML declaration looks like this:

```
<?xml versi on="1.0" encodi ng="UTF-8" standal one="yes"?>
```

- The XML declaration is not required by browsers, but is required by most XML processors (so include it!)
- If present, the XML declaration must be first--not even whitespace should precede it
- Note that the brackets are <? and ?>
- versi on="1.0" is required (this is the only version so far)
- encoding can be "UTF-8" (ASCII) or "UTF-16" (Unicode), or something else, or it can be omitted
- standal one tells whether there is a separate DTD

KFUPM-081© Dr. El-Alfy SWE 444 Internet & Web Application Development

### **Processing Instructions**

- PIs (Processing Instructions) may occur anywhere in the XML document (but usually first)
- A PI is a command to the program processing the XML document to handle it in a certain way
- > XML documents are typically processed by more than one program
- Programs that do not recognize a given PI should just ignore it
- General format of a PI:

```
<?target instructions?>
```

Example:

```
<?xml -styl esheet type="text/css"
href="mySheet.css"?>
```

KFUPM-081© Dr. El-Alfy SWE 444 Internet & Web Application Development

4.17

#### **XML Elements**

- An XML element is everything from the element's start tag to the element's end tag
- > XML Elements are extensible and they have relationships
- > XML Elements have simple naming rules
  - Names can contain letters, numbers, and other characters
  - Names must not start with a number or punctuation character
  - Names must not start with the letters xml (or XML or Xml ..)
  - Names cannot contain spaces

KFUPM-081© Dr. El-Alfy SWE 444 Internet & Web Application Development

### **XML** Attributes

- > XML elements can have attributes
- > Data can be stored in child elements or in attributes
- > Should you avoid using attributes?
  - Here are some of the problems using attributes:
    - · attributes cannot contain multiple values (child elements can)
    - · attributes are not easily expandable (for future changes)
    - · attributes cannot describe structures (child elements can)
    - · attributes are more difficult to manipulate by program code
    - attribute values are not easy to test against a DocumentType Definition (DTD) - which is used to define the legal elements of an XML document

KFUPM-081© Dr. El-Alfy SWE 444 Internet & Web Application Development

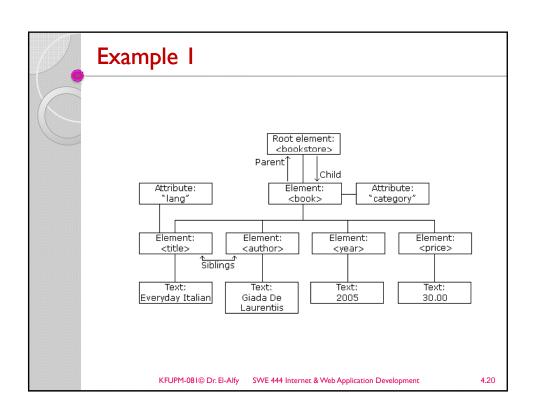

#### 

KFUPM-081© Dr. El-Alfy SWE 444 Internet & Web Application Development

# Example 2

</bookstore>

```
<?xml version='1.0'?>
<bookstore>
 <title>The Autobiography of Benjamin Franklin</title>
   <author>
    <first-name>Benj ami n</first-name>
    <last-name>Franklin
   </author>
   <pri>ce>8. 99</pri ce>
 </book>
 <fi rst-name>Herman</fi rst-name>
    <last-name>Melville</last-name>
   </author>
 <pri><pri ce>11. 99</pri ce>
</book>
</bookstore>
```

KFUPM-081© Dr. El-Alfy SWE 444 Internet & Web Application Development

.22

# Example 3

KFUPM-081© Dr. El-Alfy SWE 444 Internet & Web Application Development

### **Rules For Well-Formed XML**

- > There must be one, and only one, root element
- > All XML elements must have a closing tag
- Sub-elements must be properly nested
  - A tag must end within the tag in which it was started
- > Attributes are optional
  - Defined by an optional schema
- > Attribute values must be quoted (i.e. enclosed in " " or ' ')
- Processing instructions are optional
- > XML is case-sensitive
  - $^{\circ}~$  <tag> and <TAG> are not the same type of element
- White space is preserved
- Comment in XML is similar to that of HTML
- Some characters have a special meaning in XML and using them inside and element generates error

|  | < | < | less than      |
|--|---|---|----------------|
|  | > | > | greater than   |
|  | & | & | ampersand      |
|  | ' | • | apostrophe     |
|  | " | " | quotation mark |
|  |   |   |                |

KFUPM-081© Dr. El-Alfy SWE 444 Internet & Web Application Development

.24

423

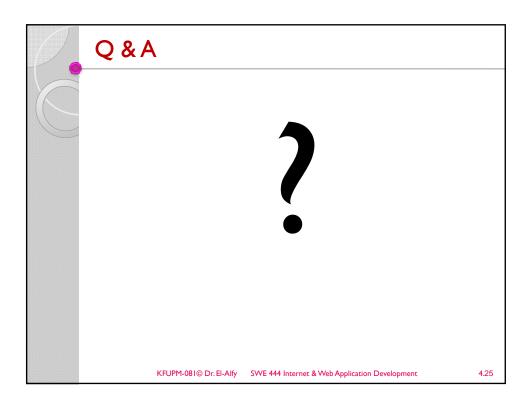

### References

- > Some useful links with examples and other resources:
  - Internet and World Wide Web How to Program, 4/e, H. M. Deitel, P. J. Deitel, and A. B. Goldberg, Pearson Education Inc., 2008. Chapters 13.
  - W3 Schools XML Tutorial
    - http://www.w3schools.com/xml/default.asp
  - W3C XML page
    - http://www.w3.org/XML/
  - XML Tutorials
    - <a href="http://www.programmingtutorials.com/xml.aspx">http://www.programmingtutorials.com/xml.aspx</a>
  - Online resource for markup language technologies
    - http://xml.coverpages.org/

KFUPM-081© Dr. El-Alfy SWE 444 Internet & Web Application Development